◇ 대원대학교 WiFi 접속 방법 안내 ◇

## ■ WiFi 서비스 대상 및 건물

☞ 서비스 대상 : 본교 재학생 및 교직원이면 누구나

☞ 서비스 건물 : 교내 전체 건물(민송체육관, 진리관, 생활관(D1~D4), 본관, 정비공장, 연구관, 창의관, 교양관) **※부분적으로음영지역이있을수있음**

**(● 아드로이드 기기 전속 방법 ●** 

## ■ 안드로이드/IOS에서 WiFi 접속 방법

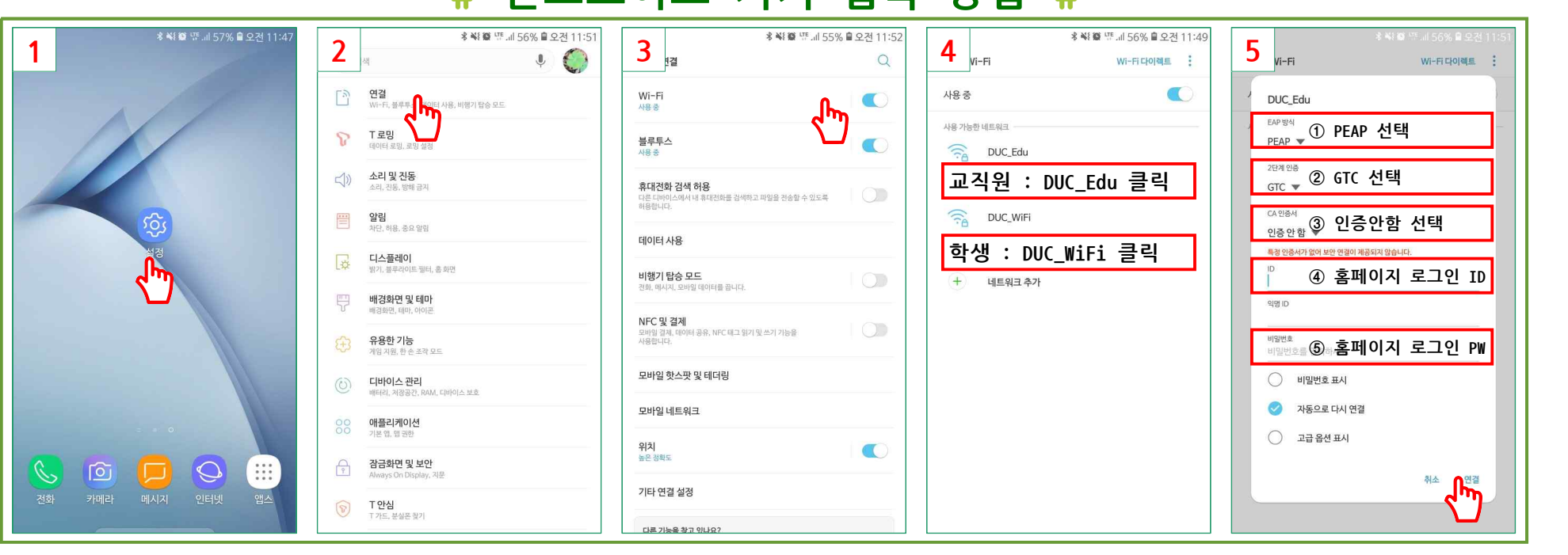

**※학생은 DUC\_WiFi SSID로접속(대소문자구분)**

**※교직원은 DUC\_EduSSID로접속(대소문자구분)**

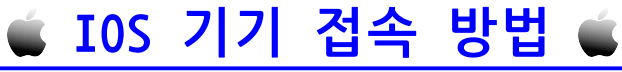

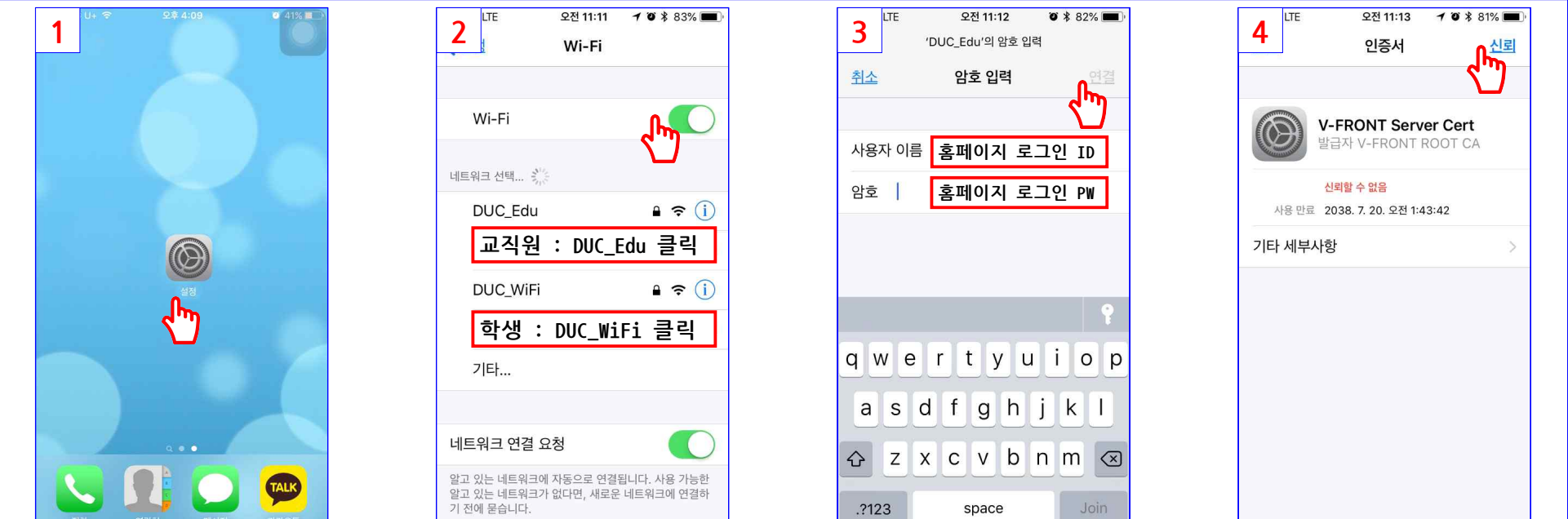

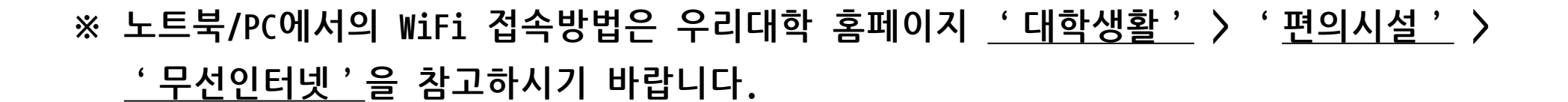

## **학술정보원장 (문의전화:043-649-3194)**